**PARABÉNS!** Concluiu com sucesso as operações de digitalização com <sup>o</sup> seu digitalizador. Para conhecer outras funcionalidades disponíveis, consulte <sup>o</sup> manual do utilizador facultado com <sup>o</sup> seu digitalizador.

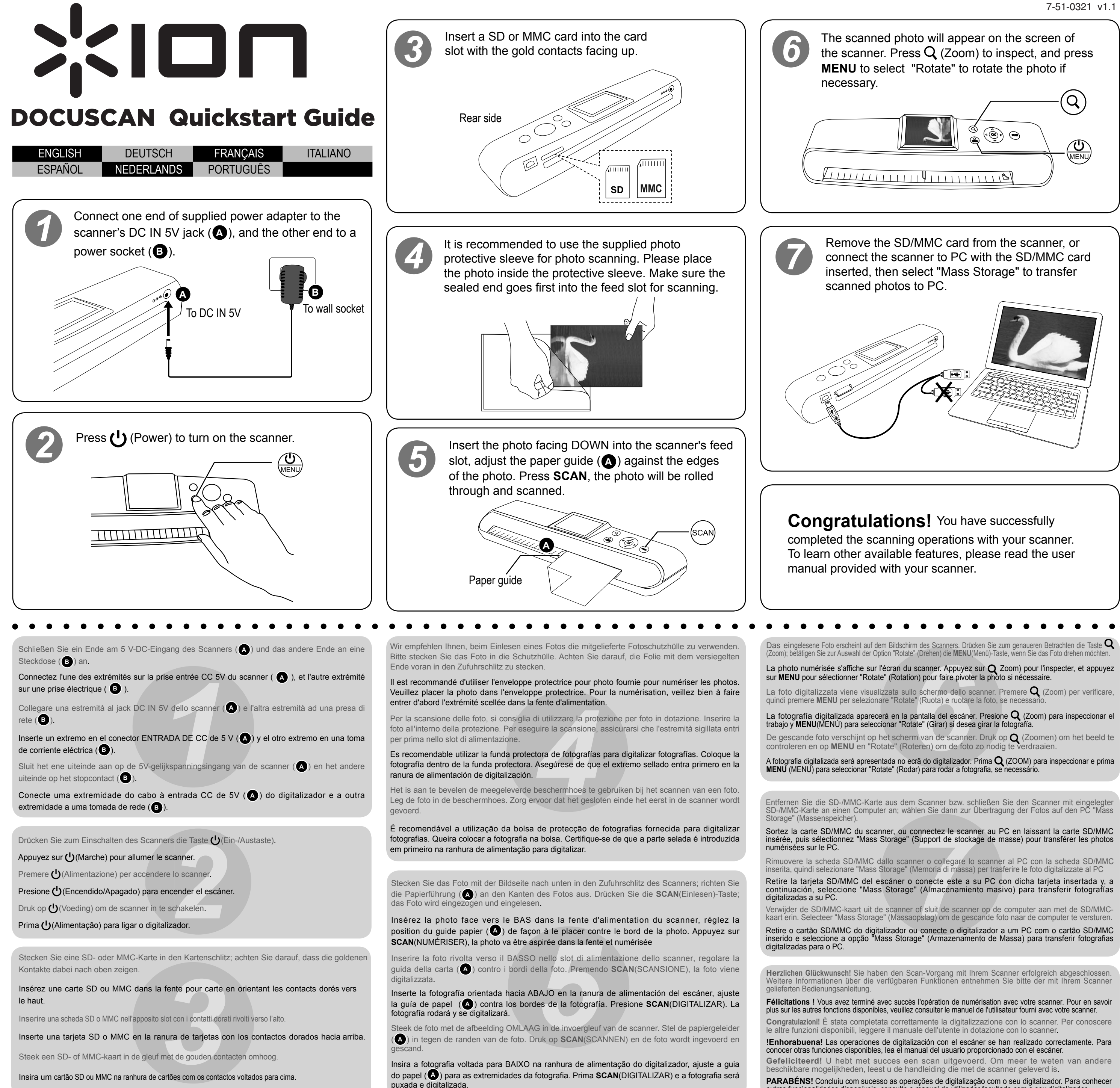